# **como fazer apostas esportivas online jandlglass.org**

**Autor: jandlglass.org Palavras-chave: como fazer apostas esportivas online**

### **Resumo:**

**como fazer apostas esportivas online : Inscreva-se em jandlglass.org e entre no mundo das apostas de alta classe! Desfrute de um bônus exclusivo e comece a ganhar agora!**  assistir. Percebi isso quando me encontrei no hotel Bellagio em **como fazer apostas esportivas online** Las Vegas há

lguns anos! Eu estava lá por uns dias com uma amigo - e sendo fã de Poke", penseii que eria divertido verificar algum jogo das apostas altas ali? Não era: Nada acontece- você vê muitas pessoas insistindo Em{ k 0); usar óculosde solem styleKO| numa sala sem s), Alguns cartões ou chipS Sendo ocasionalmente alguém até ("ks0)) movimento dia

### **conteúdo:**

## **Título Principal: O chefe da agência de reconstrução da Ucrânia renuncia antes de uma conferência internacional sobre o futuro do país**

O chefe da agência de reconstrução da Ucrânia, Mustafa Nayyem, renunciou um dia antes de uma conferência internacional sobre a reconstrução de longo prazo do país, alegando que havia sido impedido de comparecer após ser sistematicamente minado pelo governo ucraniano para cumprir suas funções.

Nayyem fez o anúncio **como fazer apostas esportivas online** um post no Facebook na segunda-feira, após enviar uma mensagem com palavras fortes para vários parceiros estrangeiros, criticando o governo ucraniano por uma série de erros.

Ele disse que o estopim foi quando **como fazer apostas esportivas online** permissão para viajar para Berlim foi revogada.

A conferência de recuperação da Ucrânia de dois dias começa **como fazer apostas esportivas online** Berlim na terça-feira e será abordada pelo presidente ucraniano, Volodymyr Zelenskiy.

O governo alemão descreveu-a como um sinal importante para os ucranianos sobre o futuro de longo prazo de seu país. Críticos pediram um realinhamento para aumentar a resiliência atual da Ucrânia, por exemplo, impedindo blackouts de energia prolongados este inverno.

### **Tabela de projetos de investimento**

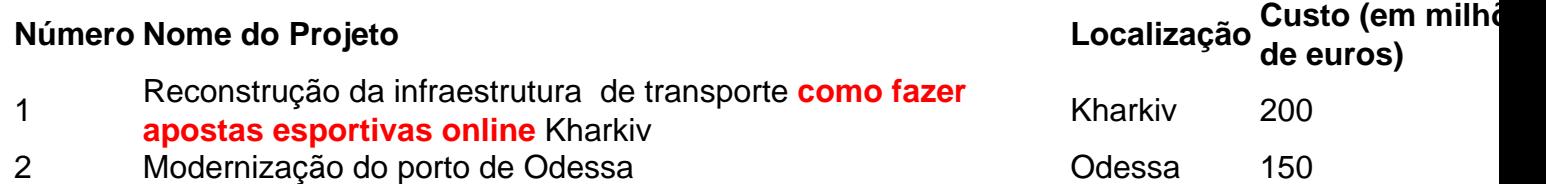

A conferência incluirá o lançamento de 95 projetos de investimento para os quais se espera que o financiamento ocidental seja garantido, assim como uma série de metas de reforma. O futuro ingresso da Ucrânia na UE também será discutido, **como fazer apostas esportivas online** uma agenda referida como a "quarta dimensão" da conferência.

Os participantes incluirão uma variedade de diplomatas e ministros de relações exteriores internacionais seniores, do ministro das Relações Exteriores ucraniano Dmytro Kuleba ao exprimeiro-ministro do Reino Unido David Cameron. Alguns prefeitos ucranianos de cidades maiores, como Kyiv e Lviv, também devem comparecer.

Em **como fazer apostas esportivas online** carta, obtida pelo Guardian, e **como fazer apostas esportivas online como fazer apostas esportivas online** postagem no Facebook, Nayyem foi crítico **como fazer apostas esportivas online** relação ao estilo de governança **como fazer apostas esportivas online** torno da reconstrução da Ucrânia, embora tenha se abido de criticar Zelenskiy diretamente. Ele disse que seu trabalho, que descreveu como "o trabalho mais desafiador da minha vida", se tornou impossível de ser realizado.

Em uma longa lista de reclamações, Nayyem expressou pesar por:

- A oposição persistente, resistência e criação de barreiras artificiais que **como fazer apostas esportivas online** agência enfrentou
- Atrasos e interrupções que resultaram **como fazer apostas esportivas online** perda de confiança do mercado, autoridades locais e cidadãos
- Mistakes and shortcomings

Apesar de admitir "erros e falhas", Nayyem disse que a agência entregou uma série de sucessos valiosos, agora está coordenando o trabalho **como fazer apostas esportivas online** 353 sítios de construção **como fazer apostas esportivas online** todo o país e restaurou quase 1.300 km de estradas e 330 pontes danificadas no conflito, assim como construiu 155 km de canal principal de água no região de Dnipropetrovsk, depois que as forças russas destruíram a barragem de Kakhovka.

O café de rinking leva tempo na Etiópia, uma nação dos amantes da cafeína. Em **como fazer apostas esportivas online** aldeia **como fazer apostas esportivas online** Kafa ( coração do centro cafeeiro etíope), Hagre Bekele começa por assar os grãos verdes crus sobre um fogo aberto e depois moe-os à mão para prepará jebena

#### **Informações do documento:**

,

Autor: jandlglass.org Assunto: como fazer apostas esportivas online Palavras-chave: **como fazer apostas esportivas online - jandlglass.org** Data de lançamento de: 2024-07-07